## **Die Funktionen von Anführungszeichen in der Deutschen Gebärdensprache (DGS) –**

## **Eine Korpusanalyse mit** *ANNIS*

– vorgelegt als Vortrag auf Deutsch

Die Fähigkeit, eine Aussage zu zitieren und damit im Äußerungskontext wiederzugeben, ist eine essentielle menschliche Fähigkeit, die sich in den verschiedenen Modalitäten von Sprache wiederfindet [1]. Auch Anführungszeichen als Zitatmarkierung sind somit kein rein schriftsprachliches Phänomen, sondern existieren ebenso in gestischer und gebärdeter Form, wobei letzteren in der Forschung bislang kaum Aufmerksamkeit zuteilwurde [2]. **Thema** meiner Studie sind daher die 283 Anführungszeichen-Gebärden im Referenzkorpus der Deutschen Gebärdensprache [3]. Es wird die **Frage** beantwortet, welche verschiedenen Funktionen Anführungszeichen in der DGS erfüllen. **Ziel** ist es, diese mithilfe der *Grounded Theory* in distinktive Verwendungskategorien einzuteilen. Dabei läuft die Datenanalyse iterativ ab, sodass die Anführungszeichen auf der Plattform *Meine DGS-annotiert* [4] gesichtet wurden und sich in mehreren Durchläufen 11 Kategorien von Verwendungsweisen etablierten. Zusätzlich wurde die Häufigkeitsverteilung der Kategorien ermittelt – die **Ergebnisse** sind in Abbildung 1 dargestellt: Anführungszeichen werden in der DGS mit 31% vor allem dafür gebärdet, um eine vom Normalfall abweichende Lesart einer Gebärde anzuzeigen. Anführungszeichen kennzeichnen darüber hinaus sowohl Distanzierung bei der Wiedergabe von fremdem Gedankengut (11%) sowie Vagheit bei eigenen Aussagen (4%) und übernehmen somit eine epistemische Funktion, indem die eigene Erkenntnislage als unsicher sichtbar gemacht wird [5]. Außerdem ist die Irrealis-Verwendung interessant (5%), bei welcher die gebärdete Aussage als zum Aussagezeitpunkt nicht wahr markiert wird [6]. Anhand der Metadatenanalyse durch das mit dem Korpus verknüpfte Analyseprogramm *DGS-ANNIS* [7] ist festzustellen, dass Anführungszeichen umso mehr verwendet werden, je jünger die Signer\*innen sind (49% im Alter von 18–30). Daraus lässt sich die **Vermutung** ableiten, dass die Nutzung der gebärdensprachlichen Anführungszeichen ein neueres Phänomen ist und Grammatikalisierungsprozesse durchlaufen wird, die es zukünftig zu beobachten gilt. Die verschiedenen Verwendungsmöglichkeiten der Anführungszeichen in DGS im Allgemeinen sowie die Möglichkeit der Irrealis-Markierung im Speziellen bedeuten schon jetzt interessante neue **Erkenntnisse** innerhalb der Gebärdensprachlinguistik.

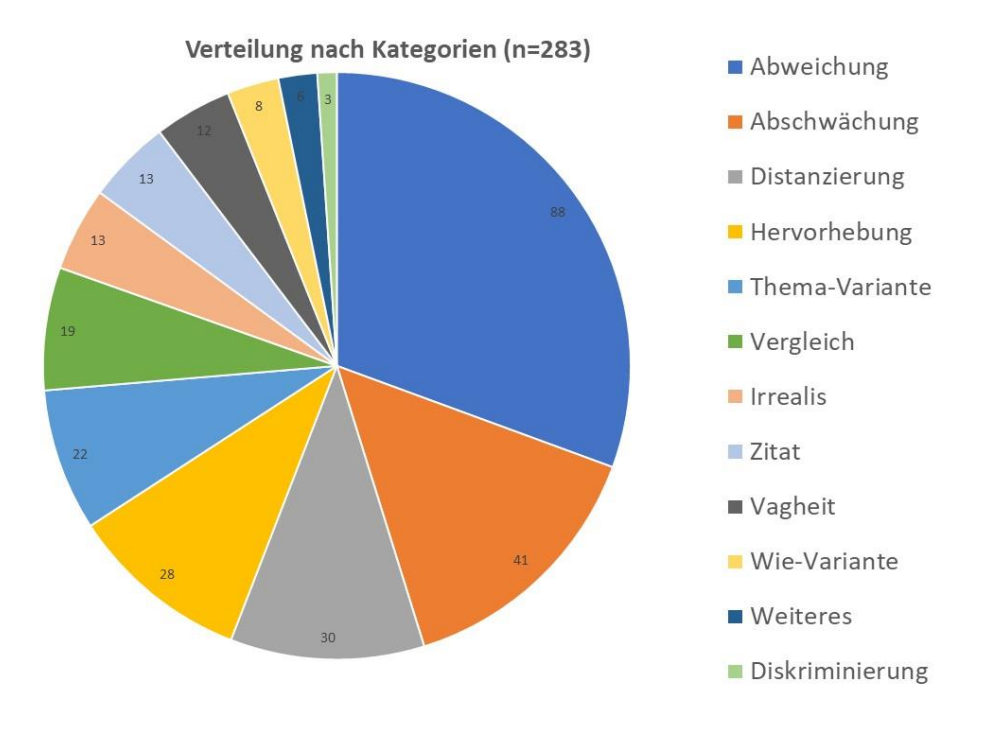

Abbildung 1: Verteilung der Anführungszeichen-Gebärden nach Kategorien

## **Referenzen:**

- [1] Finnegan, Ruth. 2011. *Why Do We Quote? The Culture and History of Quotation*. Cambridge: Open Book Publishers, 155.
- [2] Kendon, Adam. 2018. Pragmatic functions of gestures. Some observations on the history of their study and their nature. In: *Gesture* 16/2, 171 zu Gesten sowie Quer, Josep. 2011. Reporting and Quoting in Signed Discourse. In: Brendel, Elke, Meibauer, Jörg & Steinbach, Markus (Hg.). *Understanding Quotation*. Berlin/New York: De Gruyter, 277 zu Gebärden.

[3] Konrad, R, Hanke, T, Langer, G., Blanck, D., Bleicken, J., Hofmann, I., Jeziorski, O., König, L., König, S., Nishio, R., Regen, A., Salden, U., Wagner, S., Worseck, S., Böse, O., Jahn, E., Schulder, M. 2020. *MEINE DGS – annotiert. Öffentliches Korpus der Deutschen Gebärdensprache, 3. Release.* Universität Hamburg. [https://doi.org/10.25592/dgs.corpus-3.0,](https://doi.org/10.25592/dgs.corpus-3.0) abgerufen am 01.05.23.

[4] [https://www.sign-lang.uni-hamburg.de/meinedgs/ling/start\\_de.html,](https://www.sign-lang.uni-hamburg.de/meinedgs/ling/start_de.html) abgerufen am 26.02.23.

- [5] Prechtl, Peter. 2016. Epistemisch. In: Glück, Helmut & Röder, Michael (Hg.). *Metzler Lexikon Sprache*. 5. aktualisierte und überarbeitete Auflage. Stuttgart: Metzler, 181.
- [6] Fries, Norbert & Machicao y Priemer, Antonio. 2016. Irrealis. In: Glück, Helmut & Röder, Michael (Hg.). *Metzler Lexikon Sprache*. 5. aktualisierte und überarbeitete Auflage. Stuttgart: Metzler, 310.
- [7] [https://dock.fdm.uni-hamburg.de/meinedgs/,](https://dock.fdm.uni-hamburg.de/meinedgs/) abgerufen am 26.02.23.